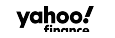

TE TechCrunch yahoo!

**IHUFFPOSTI** 

vahoo!

**MAKERS** 

vahoo! enaadaeh

yahoo!

Aol.

BUILD

RYOT STUDIO

v

# **Syndicated Product Ads**

### **Partner Webinar**

October 15, 2020

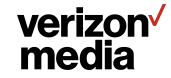

### **Speakers**

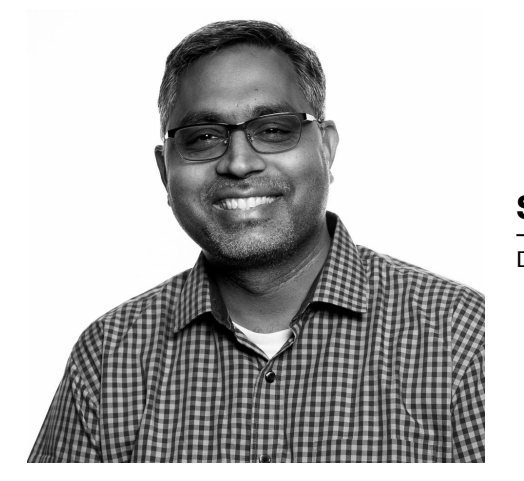

#### **Sripathi Ramadurai**

Director, Product Management

#### **Michelle Gerzon**

Director, Global Partnerships

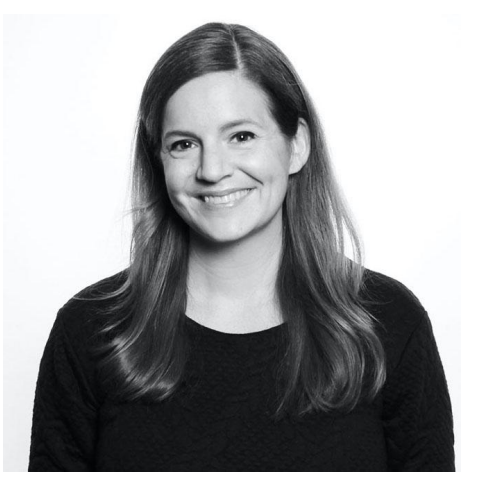

### verizon<sup>√</sup><br>media

### **Agenda**

- **1. Product overview**
- **2. Special features**
- **3. Reporting**
- **4. Next steps**
- **5. Q&A**

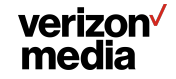

### **Overview**

Several key pieces of product development that enable Syndicated Product Ads (PA)

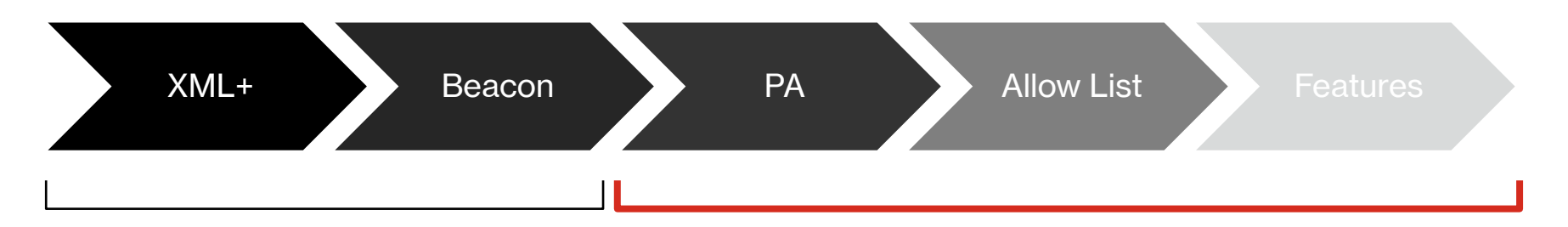

- **Focus of this webinar Feed configuration update**
- **HTML beacon**
- **JS verification code**
- **Impression IDs and data values**

#### verizon<sup>V</sup> media

### **high quality user experience**

## **Product Ads**

### $\sim$

**Image** 'imageurl'

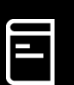

**Title** 'title'

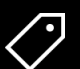

**Price** 'Original Price'

 If the Price returned is \$0, you can use the details from "installmentInfo" (i.e., ""amount": "\$58.33\/mo", "description": "For 24 months")

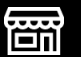

**Merchant** 'sellername'

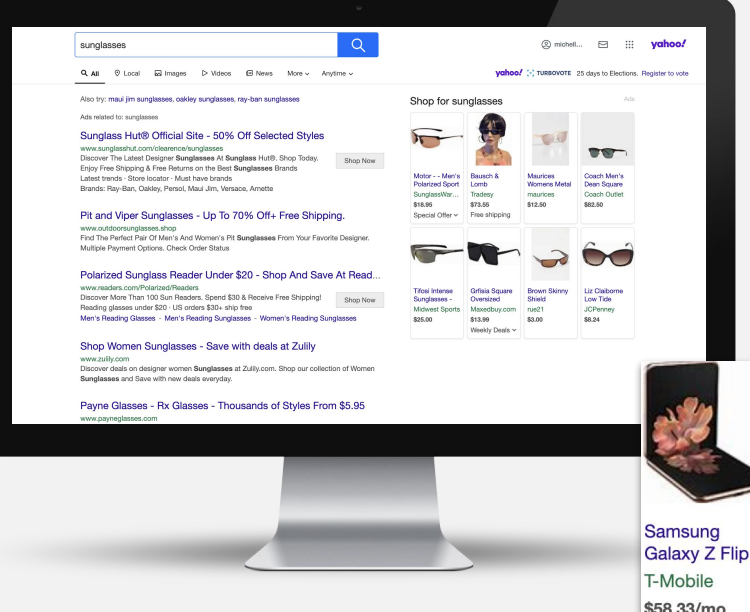

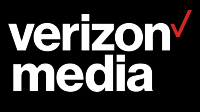

### **Results of early bucket testing**

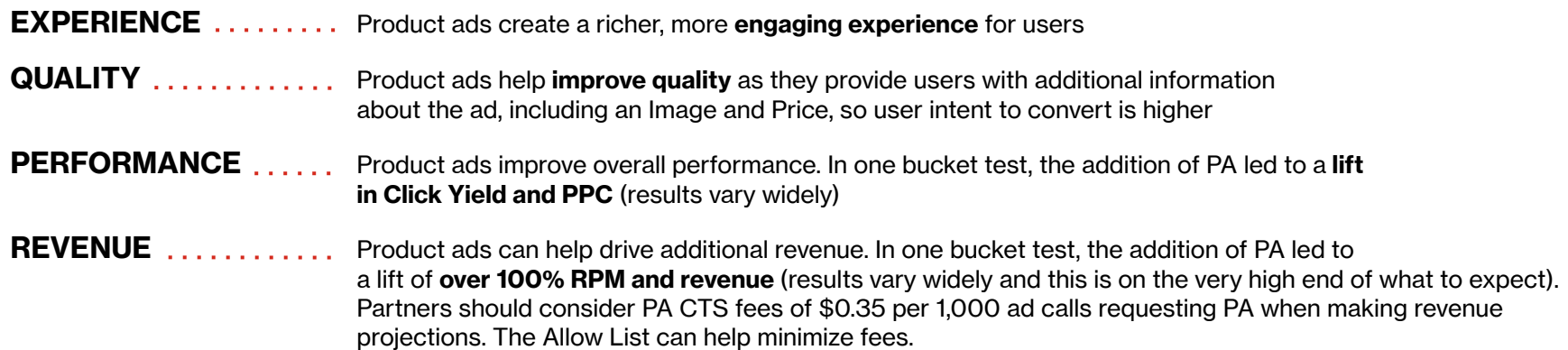

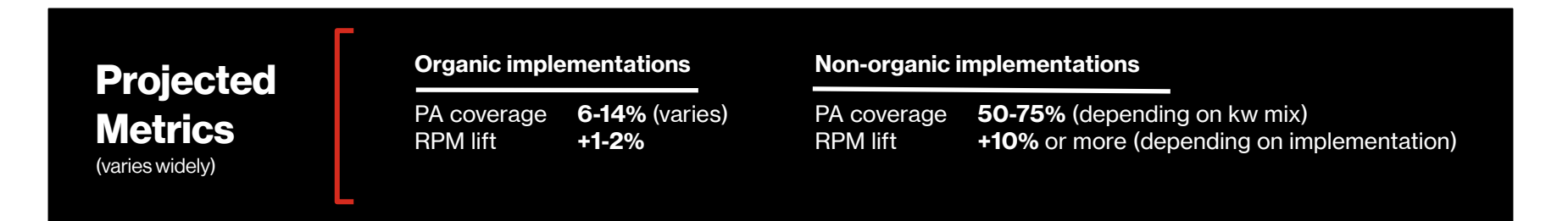

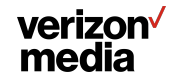

### **Allow List**

The "Allow List" parameter (**&checkProductAdsEligibility=1**) was built as an option for Partners to use to help minimize CTS fees.

By adding this parameter to an ad call, our system can **flag the query likely to be "shopping" related** or not.

Since Partners are only charged for the queries sent through requesting PA, this helps **minimize costs** by limiting the calls to queries most likely to be "shopping" related, which is the category most likely to have coverage.

**The VZM Product team may be able to set up and run these bucket tests on behalf of the Partner. It takes about two weeks to gather the data.**

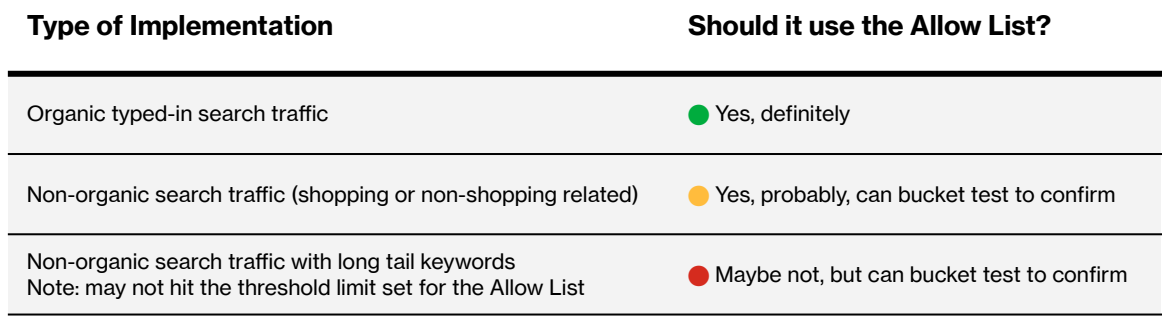

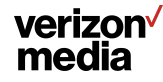

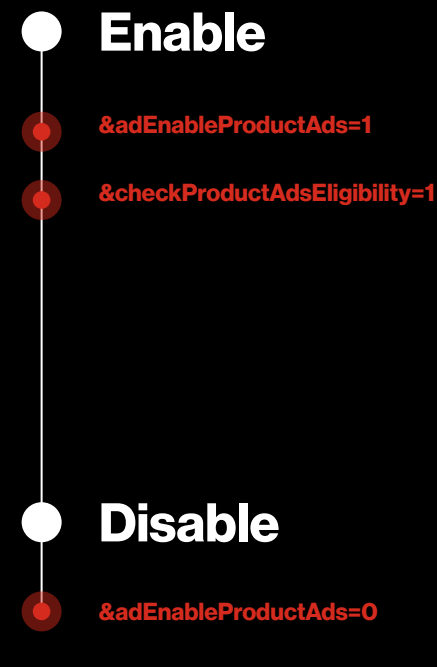

verizon media

## **Sample response**

<Listing rank="2" adType="**PLA**" k="5083" appNs="API" originalPrice="**\$239.99**" imageUrl="**https://sp.yimg.com/ib/th?id=OP.AY4dBEh32yb5fA474C474&o=5&pid=21.1**" sellername="**Horizon Hobby**" originalTitle="E-flite - P-51D Mustang 1.2m PNP, <br >>b>Airplanes</b>, PNP, Electric, EFL8975" originalDescription="The E-flite® P-51D Mustang 1.2m scale  $a$ -dirplane</b> delivers outstanding warbird appeal with operational flaps and retracts, plus 3-4S LiPo compatibility and realistic detail that includes simulated wing tanks and a functional four-blade propeller." title="E-flite - P-51D Mustang 1.2m PNP, <b>Airplanes</b>, PNP, Electric, EFL8975" description="The E-flite® P-51D Mustang 1.2m scale <b>airplane</b> delivers outstanding warbird appeal with operational flaps and retracts, plus 3-4S LiPo compatibility and realistic detail that includes simulated wing tanks and a functional four-blade propeller." siteHost="" biddedListing="true" bidText="(Cost to advertiser: <a href="http://www.overture.com/d/....overture&t=ad">\$0.00</a>)" currency="USD" adultRating="G" ImpressionId="14763088245" phoneNumber="" new\_ecpi="19824">

<ClickUrl type="body" k="5084" appNs="API"> **https://r.search.yahoo.com/…...**

</ClickUrl> </Listing>

**57%**

**Lift in PA Coverage over the last few years**

**115%**

**Lift in PA RPM over the last few years**

### **O&O coverage by region\***

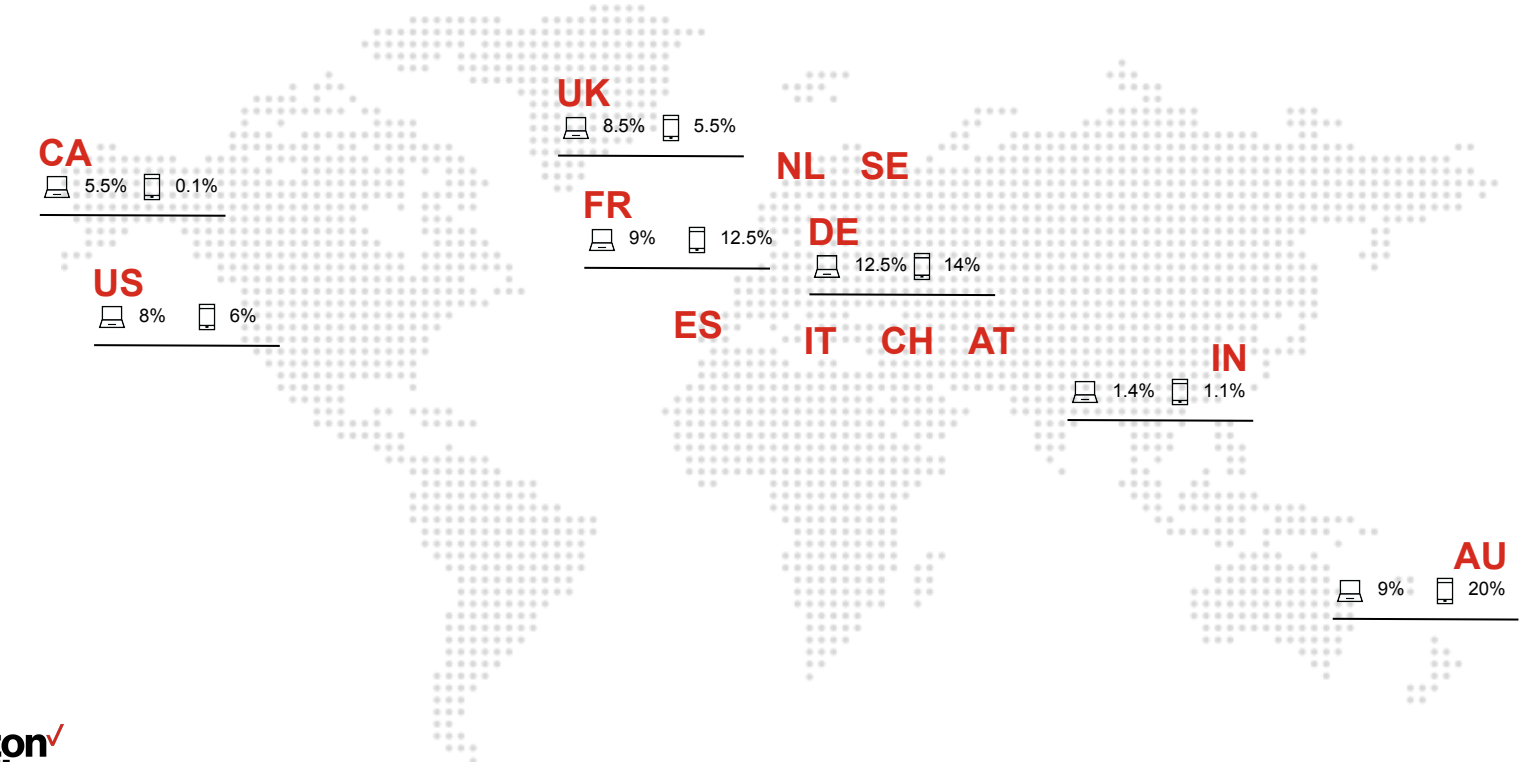

\* Coverage rates are for O&O SYC. These rates change over time and by implementation.

### **Merchant Promotion** | PA Extension

#### Displays **special product or site-wide offers**

Users **click on arrow** to display an overlay with "Shop" button

Users **click on "shop"** to lead to Advertiser's landing page

#### Add "**&adEnablePLAMerchantPromotion=1**" to enable

#### Sample response:

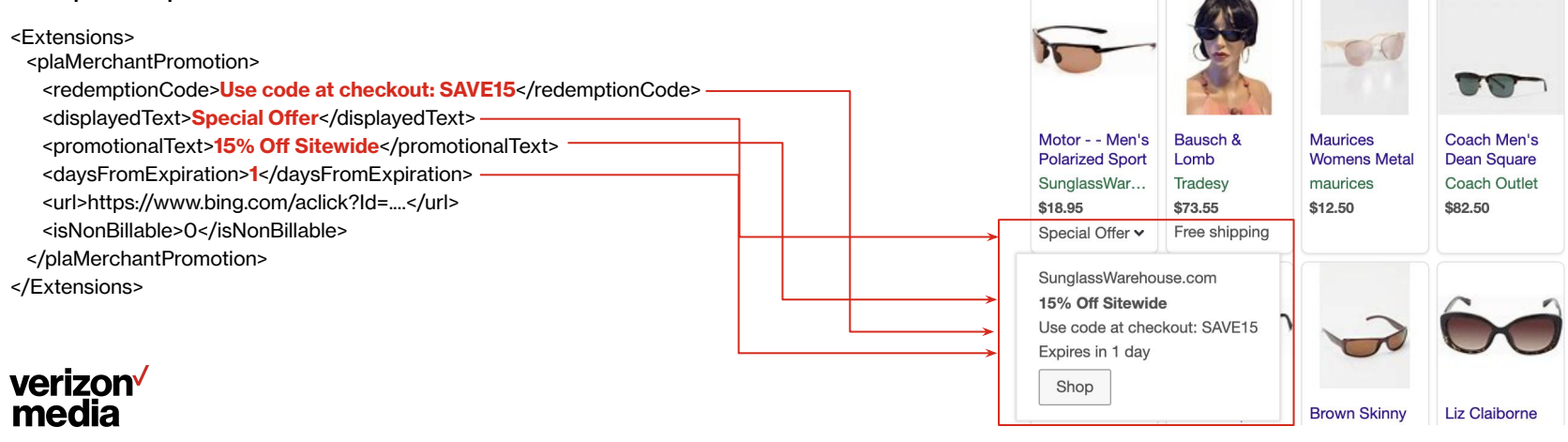

US, CA, UK, FR, DE, IT, ES, NL, SE, AT, CH, AU, IN

Desktop, Tablet and Mobile

 $\bigoplus$ 

石

 $\bigodot$ 

Coverage is **8%** on US O&O (varies)

### **Product Rating** | PA Extension

Displays the **product ratings** on the product ads

Disregard URL returned and make **non-clickable** 

Returned on a scale of 0-10 and should be scaled down and **displayed as a scale of 5 stars**

The number can be displayed as is or **formatted differently** (i.e., "1385" could also be "1k+")

#### Add "**&adEnablePLAProductRating=1**" to enable

#### Sample response: **All NEW Apple All NEW Apple** Apple iPad Pro 10.2-Inch iPad iPad 10.2" iPad 10.2"  $12.9$ -Inch 4th Wi-Fi 32GB -QVC. **OVC** T-Mobile Apple Store <Extensions> \$549.98 \$30,00/mo \$329.00  $+ + + + +$  1k+ \*\*\*\*\* ★★★★★ 226 Free shipping <plaProductRating> <rating>**10**</rating> <numberOfReviews>**1385**</numberOfReviews> <url>**https://www.bing.com/product/reviews...**</url> </plaProductRating> <Extensions> 10.2-Inch iPad Apple iPad Apple - 10.2-**Apple iPad Air** Wi-Fi 32GB 10.2-Inch Wi-Fi **Inch iPad**  $10.5$ -Inch Apple Store Target **Best Buy** Target verizon<sup>V</sup> \$329.00 \$329.99 \$329.99 \$649.99 \*\*\*\*\* 17 Special Offer v Free shipping  $\star \star \star \star \star$  419 media

US, CA, UK, FR, DE, IT, ES, NL, SE, AT, CH, AU, IN

Desktop, Tablet and Mobile

 $\bigoplus$ 

頃

 $\bigodot$ 

Coverage is **38%** on US O&O (varies)

### **Price Drop** | PA Annotation

Eligible to be shown when a **recent price reduction is detected** via the Advertiser's feed

Displayed as "**X% Price Drop**" or "**Free Shipping**"

Placed as a **new line of text** below existing content

Add "**&adEnablePLAPriceDrop=1**" to enable

Sample response:

<Extensions> <plaPriceDropAlert> <displayedText>**16% price drop**</displayedText> <longText>**Price dropped 16% below its 90-day average**</longText> </plaPriceDropAlert>

</Extensions>

#### **ALTERNATIVE**

 <displayedText>**Free shipping**</displayedText> <longText>**Free shipping**</longText>

#### verizon<sup>v</sup> media

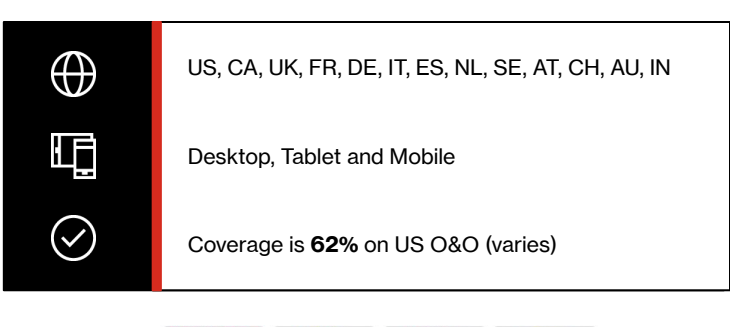

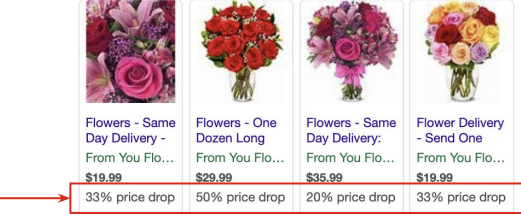

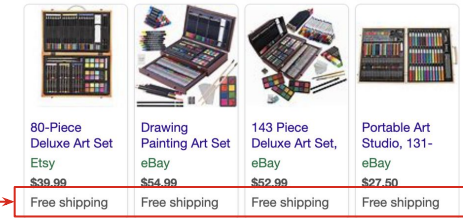

### **Elite Badge** | PA Annotation

Identifies ads from **high quality** Advertisers

**Non-clickable** graphic displayed next to the URL

Returned as a signal, not an image file, and image used should be the **same height and size** of the rest of the line

#### Add "**&adEnablePLAEliteBadge=1**" to enable

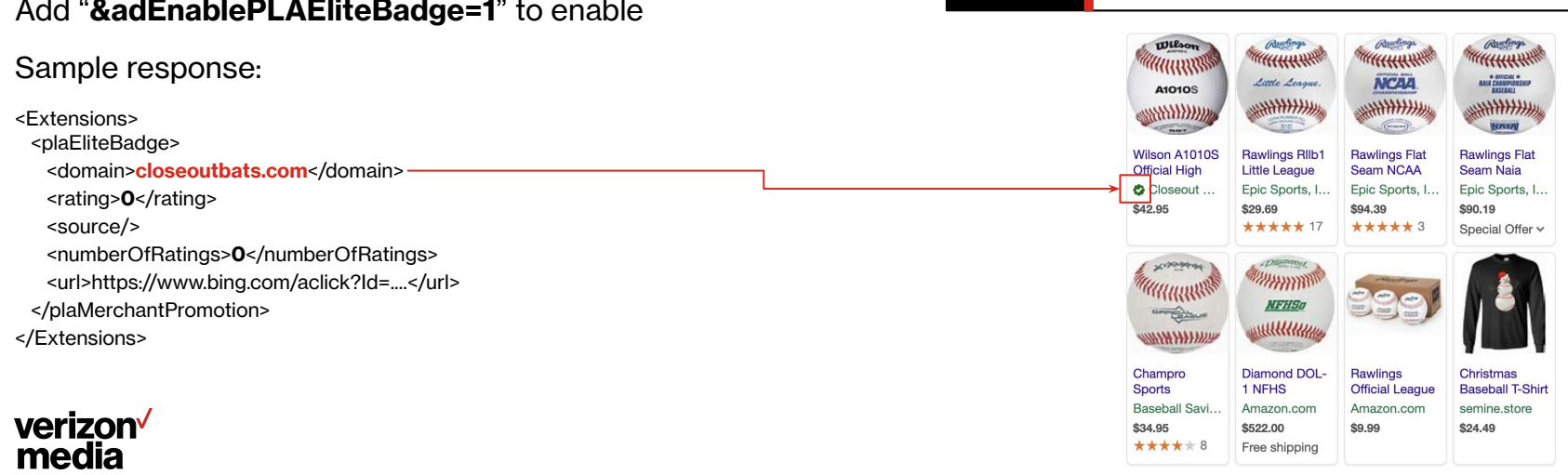

US, CA, UK, FR, DE, IT, ES, NL, SE, AT, CH, AU, IN

Desktop, Tablet and Mobile

 $\bigoplus$ 

Ę

 $\bigodot$ 

Coverage is **9%** on US O&O (varies)

### **Additional EMEA features**

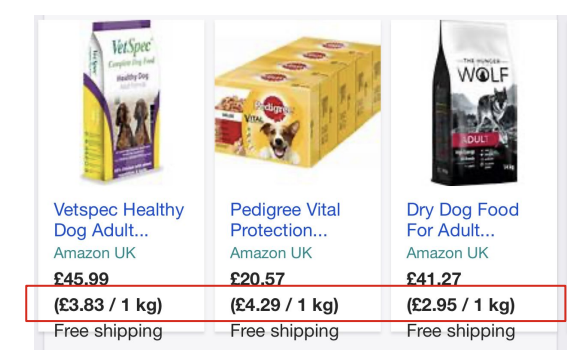

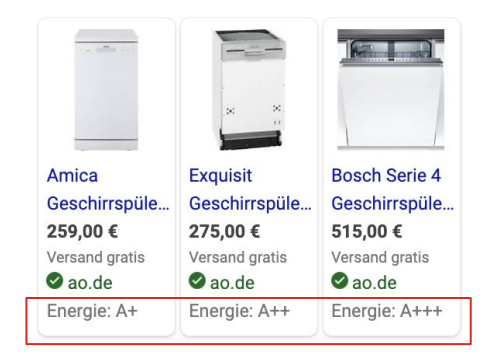

**Price per Unit (UK, FR, DE) Energy Rating (UK, FR, DE) Shipping Cost (DE)**

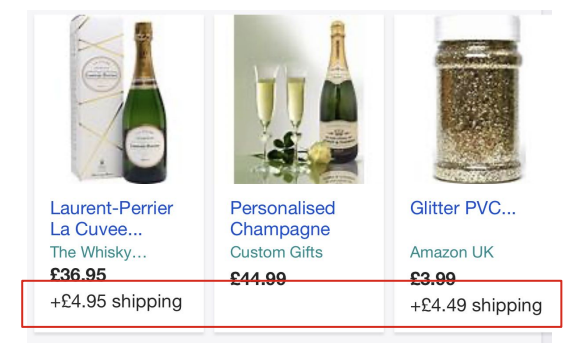

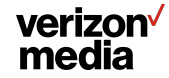

### **Partner Insights reporting**

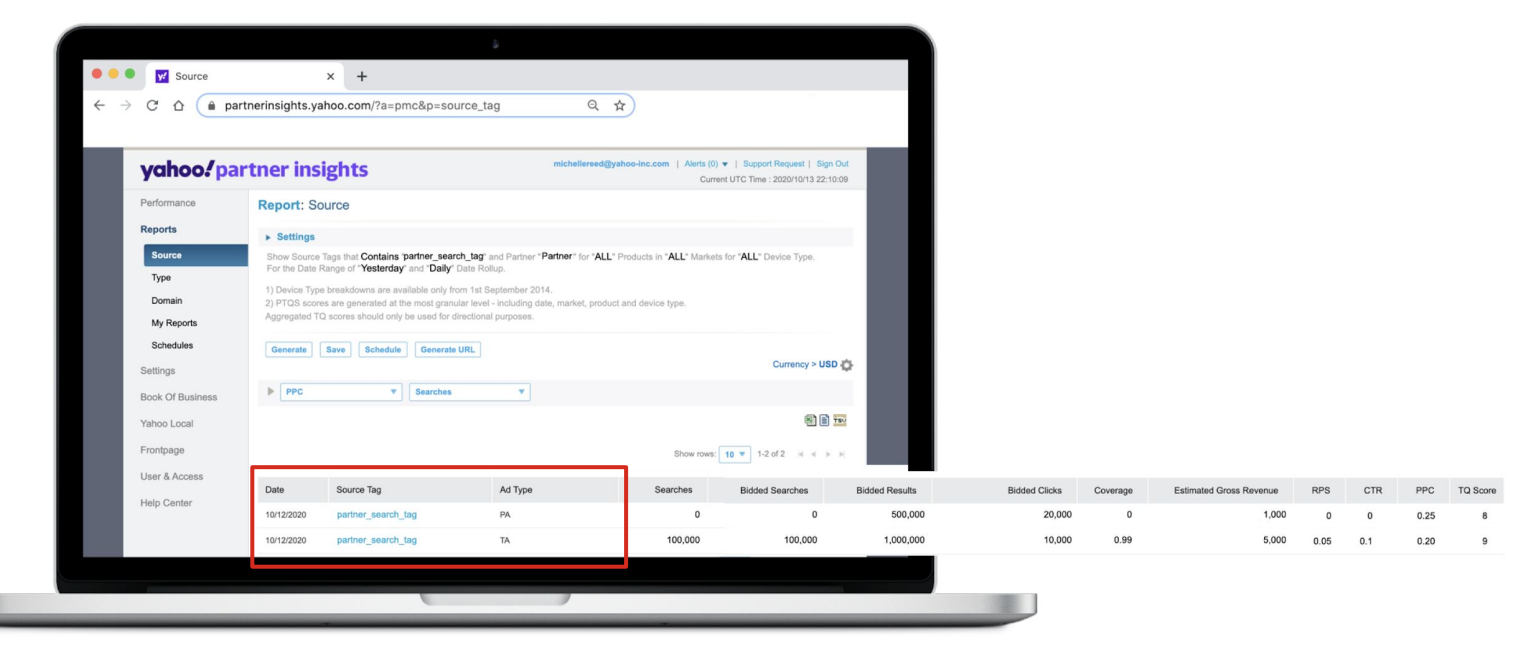

**Note**: All numbers are made up figures. Do not use them as benchmarks (they won't make sense).

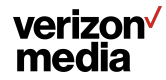

## **Next steps**

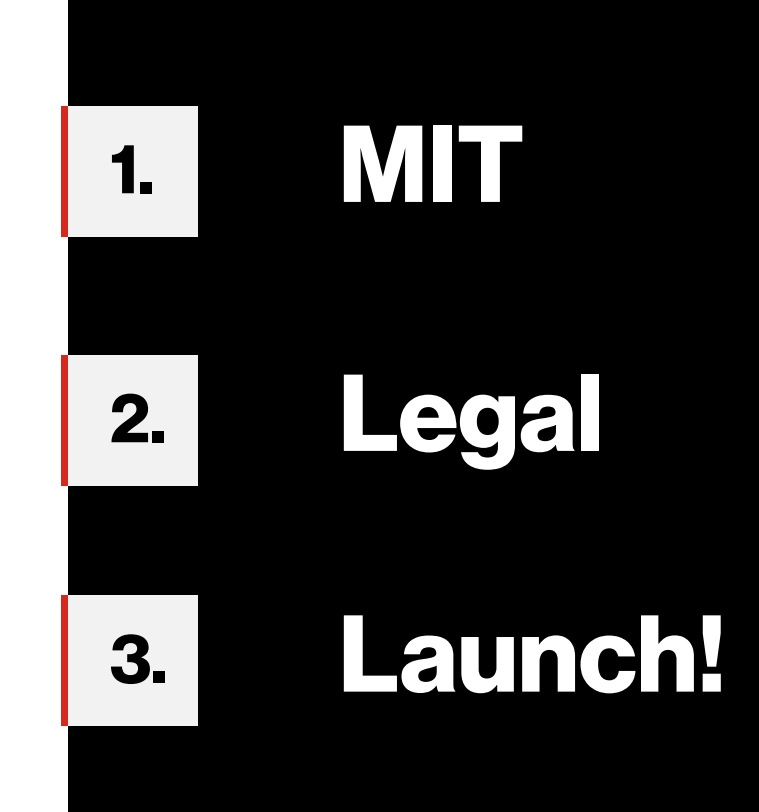

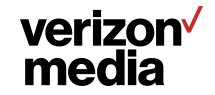

## **Q&A**

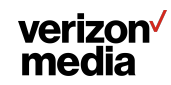

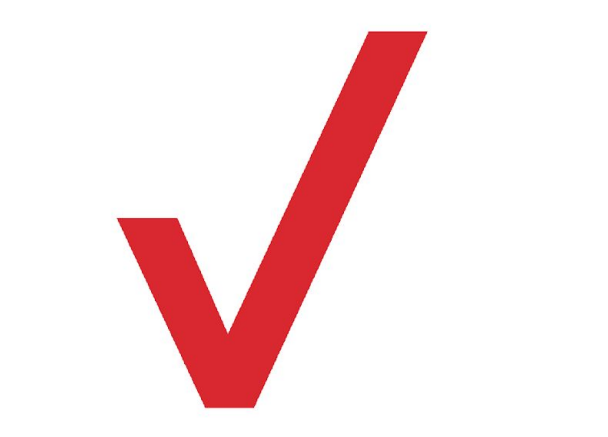